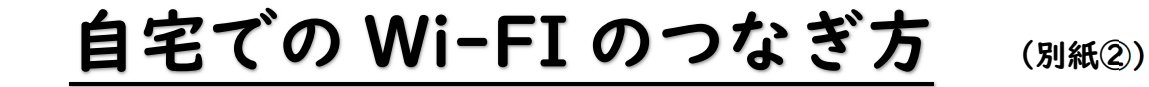

岸和田市教育委員会

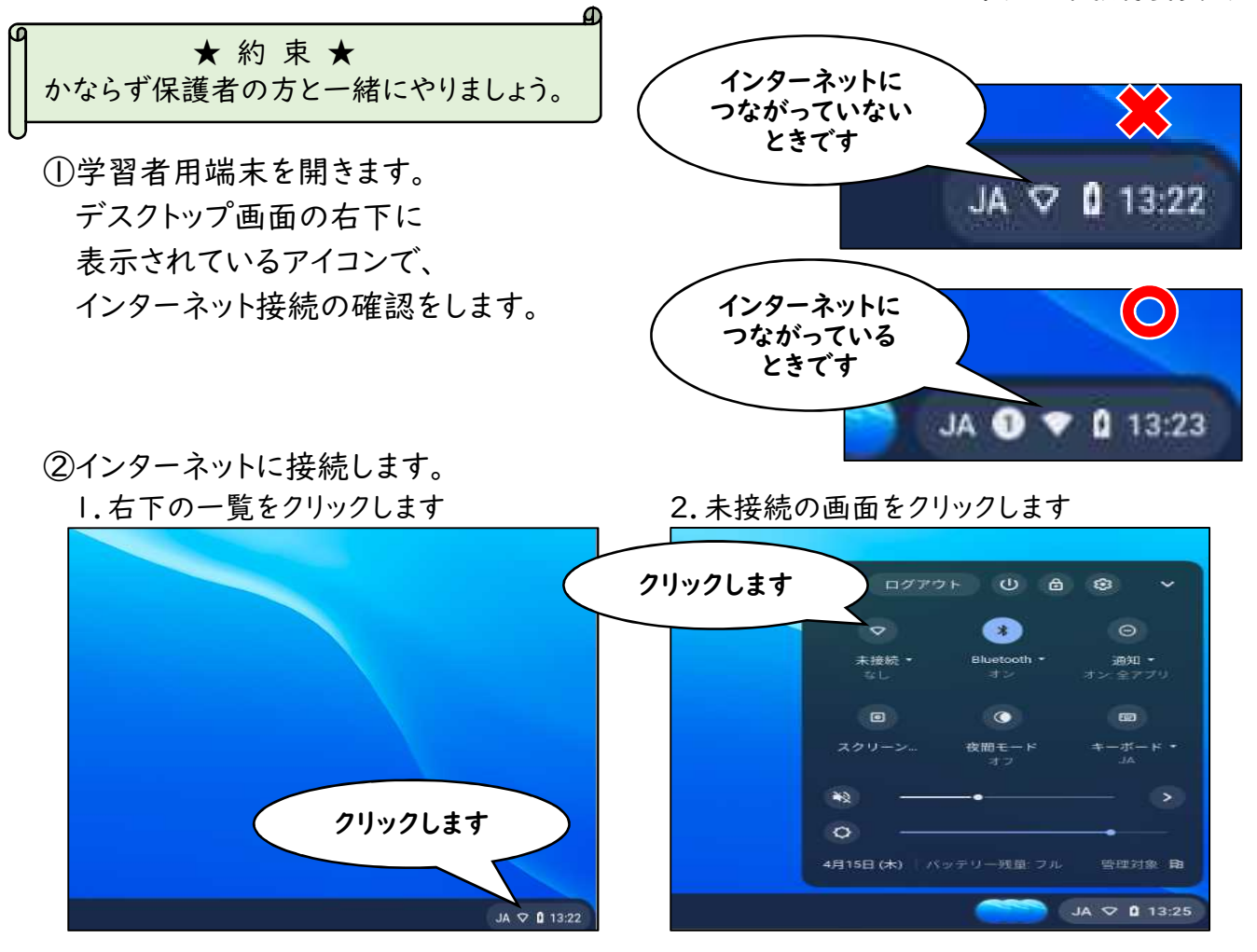

## ③ネットワーク一覧から自宅で使用できる Wi-Fi の SSID を選択し、 ネットワークセキュリティーキー(パスワード)の入力をします。

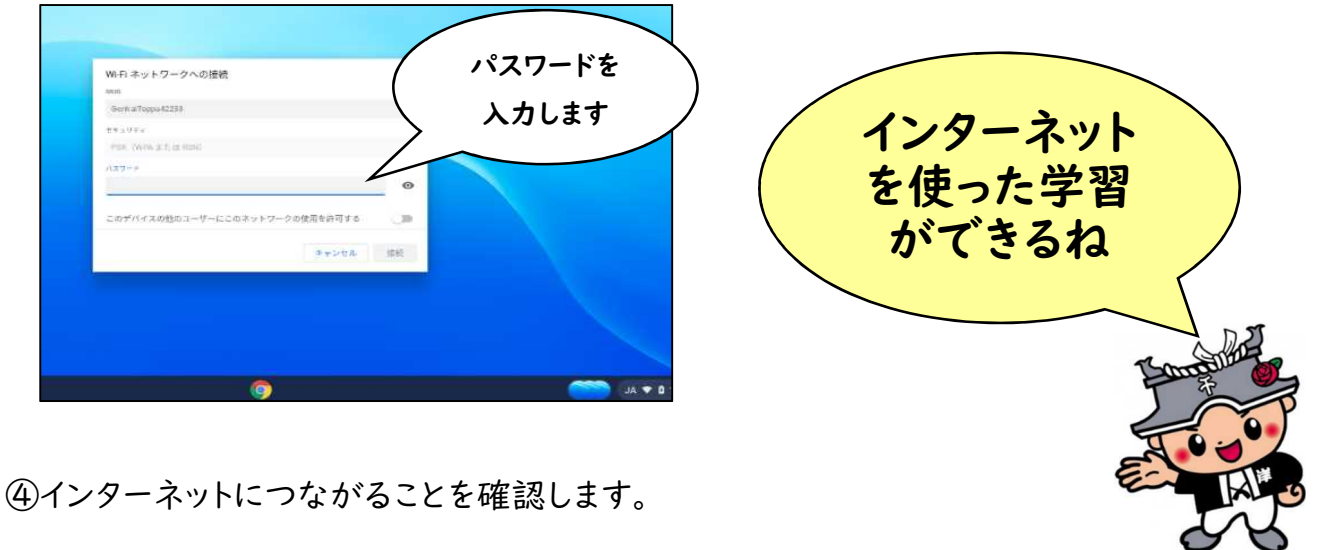